## Rozdział **17**

# **Tomografia komputerowa**

### Sophia Beale, Catriona Todd

#### Treść rozdziału

- Wprowadzenie 221
- Komponenty systemu 222
- Rekonstrukcja obrazu 224
- Artefakty 224
- Opieka nad pacjentem 225
- Protokoły 229

#### **Najważniejsze zagadnienia**

- **Nowoczesne aparaty tomografii komputero**wej pozwalają uzyskać obszerne dane podczas pojedynczej akwizycji danych.
- Cały układ składa się z aparatu tomografii komputerowej, systemu komputerowego, systemu wyświetlania obrazu oraz stacji opisowych.
- Rekonstrukcja obrazu odbywa się w trzech etapach: przetwarzanie wstępne, konwolucja oraz projekcja wsteczna.
- Artefakty są istotnym czynnikiem wpływającym na jakość obrazu.
- Opieka nad pacjentem jest ważna podczas całego przebiegu badania.
- Środki kontrastowe służą poprawieniu jakości obrazu.

#### **Wprowadzenie**

Najwcześniejszymi rodzajami aparatów TK były aparaty sekwencyjne, które umożliwiały zebranie tylko jednego obrazu warstwy na raz. Było to spowodowane tym, że gantry zawierały długie kable zasilające. Aby uniknąć splątania kabli wysokiego napięcia, po każdym 360° obrocie lampa rentgenowska musiała wrócić do punktu początkowego przed przystąpieniem do akwizycji danych kolejnej warstwy. Sprzęt

taki należał do pierwszej i drugiej generacji aparatów TK.

W roku 1980 nastąpił znaczący przełom technologiczny związany z wprowadzeniem pierścieni ślizgowych, które wyeliminowały kable wysokiego napięcia. Dzięki nim lampa rentgenowska mogła obracać się bez przeszkód wokół pacjenta. To rozwiązanie zyskało nazwę tomografii spiralnej albo helikalnej. Pierścienie ślizgowe są urządzeniami elektromechanicznymi złożonymi z okrągłych pierścieni przewodzących oraz szczotek, które przenoszą energię elektryczną na obracający się interfejs.<sup>1</sup>

Technologia pierścieni ślizgowych po raz pierwszy została zastosowana w trzeciej generacji aparatów TK. Obecnie najczęściej spotykane są aparaty czwartej generacji zawierające duży nieruchomy pierścień detektorów oraz obracającą się lampę rentgenowską wytwarzającą szeroką stożkową wiązkę promieniowania.

Zaletą pierścieni ślizgowych jest nieprzerwana rotacja lampy rentgenowskiej umożliwiająca akwizycję wolumetryczną, a nie tylko pojedynczej warstwy. Kolejną zaletą jest możliwość zbadania większego obszaru ciała w chwili, gdy pacjent wstrzymuje oddech.

#### **KOMPONENTY SYSTEMU**

Komponenty systemu TK można zwykle podzielić na cztery kategorie:

- system obrazowania (znany również jako skaner) – składa się z gantry oraz stołu pacjenta,
- system komputerowy gdzie dane są cyfrowo przetwarzane i analizowane,
- system prezentacji obrazu umieszczony w pomieszczeniu kontrolnym razem z konsolą operatorską służącą do planowania i przeprowadzania badania,
- zdalne stacje opisowe używane do oglądania oraz rekonstrukcji obrazów.

#### **System obrazowania**

#### **Stół pacjenta**

Stół, na którym leży pacjent, umożliwia płynną zmianę wysokości, a także może być odłączony od aparatu TK. Pozwala to na bezpieczny transport chorego z łóżka na stół. Podczas badania TK stół porusza się jedynie w kierunku otworu gantry, pozwalając na badanie całego ciała pacjenta bez konieczności zmiany jego pozycji.

#### **Gantra**

Gantra, mówiąc najprościej, jest kwadratową obudową z otworem w środku. Dostęp personelu do pacjenta jest możliwy z obu stron otworu gantry. Średnica otworu jest nazywana aperturą, która w większości aparatów wynosi 70 cm, a także ma system laserowych markerów ułatwiających prawidłowe pozycjonowanie pacjenta podczas badania.

Ważną zaletą gantry TK jest jej zakres odchylania wspomagającego pozycjonowanie pacjenta. Stopień odchylania różni się, ale zwykle wynosi +/– 300 . Dla badania spiralnego często stopień odchylenia musi wynosić 0°, aby umożliwić odtworzenie obrazu. Gantra zawiera ważne elementy, takie jak generator wysokiego napięcia, lampa rentgenowska na obracającej się ramie, pierścień detektorów, pierścienie ślizgowe oraz kolimatory.

Generator wysokiego napięcia oraz lampa rentgenowska są połączone za pomocą krótkiego kabla. Generator jest zamontowany na obracającej się ramie razem z lampą rentgenowską. Naprzeciwko lampy rentgenowskiej znajduje się kolimator (podobny do stosowanych w tradycyjnych systemach rentgenowskich), za pomocą którego można zmieniać grubość warstwy. Kolejny kolimator znajduje się po przeciwnej stronie obracającej się ramy. Jego celem jest wyeliminowanie z wiązki promieniowania rozproszonego o niskiej energii, dzięki czemu uzyskuje się ostrzejsze i bardziej szczegółowe obrazy.

Detektory umieszczone są na nieruchomym pierścieniu wokół otworu gantry. Są zaprojektowane tak, aby mierzyć osłabienie wiązki promieniowania przechodzącej przez ciało pacjenta i zamienić to na sygnał elektryczny. Sygnał jest następnie poddawany wzmocnieniu oraz analizowany przez system akwizycji danych DAS. DAS znajduje się między układem detektorów a systemem komputerowym.

#### **Funkcje systemu akwizycji danych**

- **Mierzy natężenie promieniowania przenika**jącego przez pacjenta.
- **Przypisuje liczbową (binarną) wartość do** uzyskanych danych.
- **Przesyła binarne dane do komputera.**

Najczęściej używanymi aparatami tomografii komputerowej są aparaty wielorzędowe, np. 16 oraz 64-rzędowe (ryc. 17.1). Liczba rzędów oznacza liczbę rzędów detektorów wewnątrz gantry, np. aparat 64-rzędowy ma 64 rzędy detektorów.

#### **Zalety aparatów wielorzędowych**

- Więcej danych uzyskiwanych podczas jednego obrotu lampy.
- Krótszy czas badania.
- Cienkie warstwy pozwalają na zebranie bardziej szczegółowych danych przy każdym obrocie lampy rentgenowskiej.
- Użycie cienkich warstw zapobiega pojawieniu się efektu uśredniania.

Pierścienie ślizgowe rozmieszczone wokół otworu gantry mają szczotki z materiału przewodzącego prąd elektryczny niezbędny do działania aparatu. Pierścień ślizgowy umożliwia ciągły obrót lampy rentgenowskiej wokół otworu gantry, zastępując kable wysokiego napięcia.

Gantra aparatu TK musi być chłodzona w celu zapewnienia optymalnych warunków działania sprzętu. Może być chłodzona wodą albo powietrzem. Pomieszczenie, w którym znajduje się aparat, powinno być także klimatyzowane, aby nie dopuścić do przegrzania systemu.

#### **System komputerowy**

Działanie aparatu TK jest kontrolowane przez komputer. Komputer i system obróbki obrazu współdziałają, zapewniając szybkie przetwarzanie danych oraz ich archiwizowanie. System komputerowy otrzymuje dane liczbowe od systemu DAS po ich przetworzeniu oraz wykonaniu operacji konwolucji oraz projekcji wstecznej, następnie przypisuje wartościom liczbowym skalę odcieni szarości (przypisanie odcieni szarości wartościom numerycznym tworzy obraz łatwiejszy w interpretacji). Wartości liczbowe wyrażone są w jednostkach Hounsfielda (HU), nazwane tak na cześć Sir Godfreya Hounsfielda (1919–2004). Jednostki te są związane z liniowym współczynnikiem osłabienia tkanek,

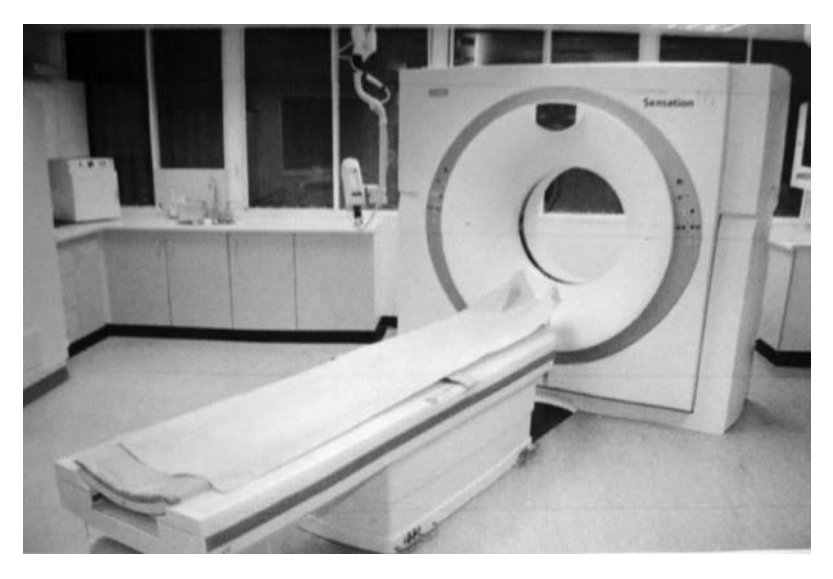

**Rycina 17.1** 16-rzędowy aparat TK.

a tym samym pochłanianiem promieniowania w tkankach. W systemie opracowanym przez Hounsfielda używa się wartości wiązki przez wodę jako referencyjnej, przypisując jej wartość liczbową równą 0. Wartość osłabienia dla kości wynosi +1000, a dla powietrza –1000. Wartości liczbowe różnych tkanek zawierają się w powyższych zakresach wartości. Obrazy w odcieniach szarości są następnie wysyłane do systemu wyświetlania obrazu i oceniane przez technika.

#### **Wyświetlanie obrazu**

Większość systemów wyświetlania obrazu stanowią płaskie kolorowe monitory, ale podstawowe obrazy wyświetlane są w skali odcieni szarości. Większość jednostek ma własne wybrane okna dla każdego rodzaju badania. Wartości te różnią się u różnych producentów. Przykłady takich wartości to:

płuca 1500 i –500

tkanki miękkie klatki piersiowej 350 i 50 [pierwsza wartość to tzw. szerokość okna, a druga tzw. centrum okna – *przyp. red.*]

#### **Rekonstrukcja obrazu**

Po wykonaniu badania dane zebrane z detektorów muszą być przetworzone i wyświetlone jako obrazy. Proces ten zachodzi w systemie rekonstrukcji obrazu (IRS). Proces rekonstrukcji jest trzyetapowy:

- 1. Przetwarzanie wstępne przygotowuje się dane do analizy, wprowadzając korektę uwzględniającą naturalne wahania lampy rentgenowskiej i detektorów.
- 2. Konwolucja przygotowuje się dane do projekcji wstecznej.
- 3. Projekcja wsteczna podczas tego procesu dane są zamieniane na obraz dwuwymiarowy. Gęstość jest przypisywana do każdego piksela w skali odcieni szarości. Pozwala to na zidentyfikowanie różnych tkanek na obrazie.

System rekonstrukcji obrazu to wyspecjalizowany system komputerowy, który pozwala na przeprowadzenie wielu rekonstrukcji za pomocą różnych algorytmów i parametrów. Jeżeli IRS nie działa, wtedy cały osprzęt również nie będzie działał.

Obecnie dzięki systemom obliczeniowym dużej mocy dostępne jest oglądanie nie tylko dwuwymiarowych obrazów w projekcji 2D. Mimo że wiele operacji obróbki może być przeprowadzonych na głównej konsoli, osobne stacje robocze są teraz standardem i są dostarczane wraz z nowym sprzętem. Technicy oraz radiolodzy mogą modyfikować oglądane obrazy za pomocą rekonstrukcji wielopłaszczyznowych (MPR), filtrów oraz objętościowych rekonstrukcji obrazu (VRT).

#### **Artefakty**

Artefakty wpływają na jakość uzyskiwanego obrazu. Obraz z artefaktami jest trudniejszy w interpretacji dla radiologa.

#### **Artefakty ruchowe**

Ten rodzaj artefaktów jest spowodowany poruszeniem pacjenta w czasie badania. Obecnie jednak dzięki czasowi akwizycji aparatów czwartej generacji wynoszącym mniej niż sekundę, artefakty spowodowane ruchami oddechowymi klatki piersiowej stanowią marginalny problem. Wentylowanie zaintubowanego pacjenta podczas badania TK nie stanowi problemu. Jeśli jednak wykonuje się badanie klatki piersiowej w wysokiej rozdzielczości, może to stanowić pewien kłopot. W innych przypadkach można zapobiec ruchom pacjenta, udzielając mu wyraźnych instrukcji oraz układając go za pomocą poduszek w odpowiednio komfortowej pozycji.

#### **Efekt uśredniania**

Podobnie jak poprzednio omawiany artefakt, ten także nie stanowi już obecnie większego problemu. Efekt uśredniania następuje wtedy, gdy obiekt nie wypełnia całej grubości danej warstwy. Podczas rekonstrukcji obrazu system nie radzi sobie z przypisaniem wartości liczbowych do odpowiednich tkanek, wobec czego wartości te zostają uśrednione, a obiekt jest rozmazany. Najprostszym

sposobem pozbycia się tego artefaktu jest użycie cienkich warstw, np. zwykłe badanie tomografii komputerowej przy kolimacji  $16 \times 1.5$ . Następnie dane te są przeformatowane do 2 mm warstw dla radiologów do opisu. Kolejne formatowanie obrazu tym razem na 8 mm warstwy przeprowadza się w celu archiwizacji w systemie PACS.

#### **Artefakty metaliczne**

Blokowanie promieniowania przez metale powoduje artefakty metaliczne. Typowo artefakt wygląda jak "rozbłysk gwiazdy" wokół obiektu metalicznego (ryc. 17.2).

Niezbędne jest usunięcie wszystkich możliwych metali przed badaniem. W przypadku metali umieszczonych w ciele pacjenta zastosowanie odpowiedniego algorytmu może zmniejszyć wpływ takiego artefaktu na obraz. Większość aparatów umożliwia obróbkę danych VRT, co również zmniejsza wpływ artefaktu na obraz (ryc. 17.3). Umożliwia to uzyskanie użytecznych informacji o pacjencie po zabiegu chirurgicznym, np. po spondylodezie w celu sprawdzenia pozycji śrub.

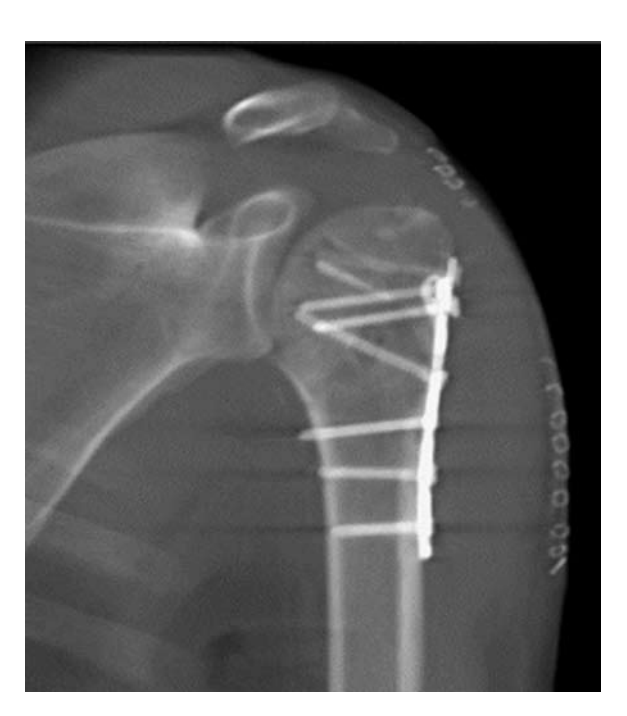

**Rycina 17.2** Artefakt metaliczny (dzięki uprzejmości Siemens Medical).

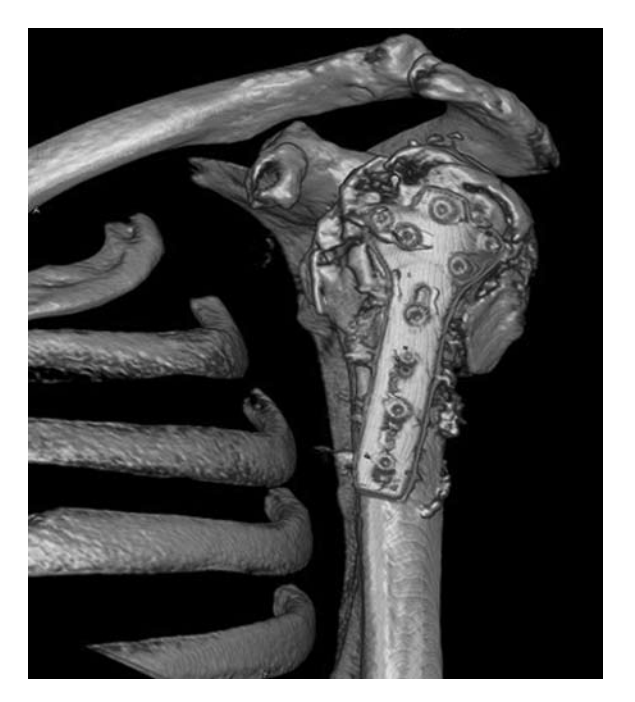

**Rycina 17.3** Rekonstrukcja objętościowa VRT z redukcją artefaktu metalicznego (dzięki uprzejmości Siemens Medical).

#### **Wytworzenie łuku elektrycznego**

Ten artefakt jest najmniej znany. Wygląda jak smuga wzdłuż obrazu. Aparat może zatrzymać badanie zaraz po wystąpieniu tego artefaktu. Taki incydent powinien być zgłoszony serwisowi, gdyż oznacza to, że w lampie rentgenowskiej doszło do wytworzenia łuku elektrycznego spowodowanego jej zużyciem.

#### **Opieka nad pacjentem**

Większość pacjentów ma skierowanie z poradni, zatem poruszają się oni samodzielnie.

#### **Przygotowanie do badania**

#### **Kontrast podany doustnie**

W zależności od rodzaju badania może być niezbędne doustne podanie środka kontrastowego. Niektóre jednostki używają pozytywnych środków kontrastowych, takich jak bar czy gastrografina, inne zaś obojętnych, takich jak woda. Doustne podanie środka kontrastowego może nastąpić w ciągu 15 minut do 4 godzin przed badaniem. Zależy to od wewnętrznych instrukcji obowiązujących w danej jednostce.

#### **Ciąża**

Według wytycznych IR(ME)R ważne jest uzyskanie informacji o możliwej ciąży u kobiet w wieku rozrodczym (zwykle 12–55 lat) (ryc. 18.4). Dotyczy to wszystkich badań w obszarze od przepony do kolan.

#### **Wkłucie do podania kontrastu dożylnego**

U niektórych pacjentów konieczne będzie podanie kontrastu dożylnie. Należy zapamiętać następujące zasady:

- trzeba się upewnić, że taca do wstrzykiwań ze wszystkimi elementami jest przygotowana,
- powinno się być wyrozumiałym wobec pacjentów, którzy boją się igieł, mogą oni wymagać także opieki po założeniu wenflonu,
- jeśli pacjent ma cukrzycę i przed badaniem nie przyjmował pokarmu, może mieć niski poziom cukru we krwi i być bardziej podatny na atak hipoglikemii,
- w niektórych przypadkach wskazane jest, aby pacjent zmienił ubiór na szpitalny,
- pacjent powinien zdjąć tylko tę biżuterię, która wpłynęłaby negatywnie na jakość przeprowadzanego badania.

#### **Opieka podczas badania**

- Ze względu na pionowy ruch stołu wystarczy minimalna pomoc personelu.
- Stosuje się takie akcesoria, jak poduszki i pasy, aby zapewnić komfort pacjentowi podczas badania.
- Zawsze wydaje się wyraźne instrukcje, aby były dobrze zrozumiane przez pacjenta.
- Niektóre aparaty mają system świetlny, który wskazuje, kiedy pacjent ma wstrzymać oddech; system ten jest traktowany na równi z instrukcjami ustnymi.
- Kontrast może wstrzyknąć dożylnie przez pompę albo podać "z ręki". Pacjent powinien być uprzedzony, że może mieć uczucie gorąca oraz metalicznego smaku w ustach.
- Reakcje uczuleniowe na kontrast występują rzadko (ryc. 17.5). Mogą się przejawiać od wymiotów do wstrząsu anafilaktycznego. Dzięki odpowiedniemu szkoleniu i dostępności sprzętu personel powinien być przygotowany na taką ewentualność.
- Zauważenie pierwszych niepokojących objawów wymaga podjęcia stosownych działań. Przykładowo, podczas ubierania się pacjent może zauważyć pokrzywkę, której nie wolno zignorować.

#### **Procedura badania**

Badanie TK jest według wytycznych IR(ME)R nadzorowane przez radiologa, który określa, czy może być ono przeprowadzone oraz jaką procedurę zastosować. Jeżeli wszystko zostało ustalone z radiologiem, można rozpocząć badanie. Każde badanie jest poprzedzone tymi samymi czynnościami. Niezwykle ważne jest poprawne wprowadzenie wszystkich danych o pacjencie, unikając tym samym niepotrzebnego dodatkowego naświetlania. Konieczne jest wprowadzenie danych o pozycji pacjenta w otworze gantry (np. pierwsza głowa, pacjent na plecach; pierwsze stopy, pacjent leży na brzuchu; pierwsza głowa, pacjent leży na brzuchu). Aparat, otrzymując te informacje automatycznie, zorientuje obrazy tak, jak gdyby pacjent był wprowadzany do otworu gantry, leżąc na plecach.

Każde badanie przebiega zgodnie z procedurą, która musi być przestrzegana. Ważne są następujące elementy:

- pozycja pacjenta przoduje głowa albo stopy, pacjent leży na plecach albo na brzuchu,
- punkt centralny zależny od pozycji pacjenta,
- ułożenie dodatkowych elementów w postaci drenów, pomp oraz butli tlenowych poza obszarem badania,
- instrukcja dotycząca oddechu jeżeli stanowi element badania, informacja musi być udzielona pacjentowi przed jego rozpoczęciem (ważne jest, aby pacjent zrozumiał polecenia,

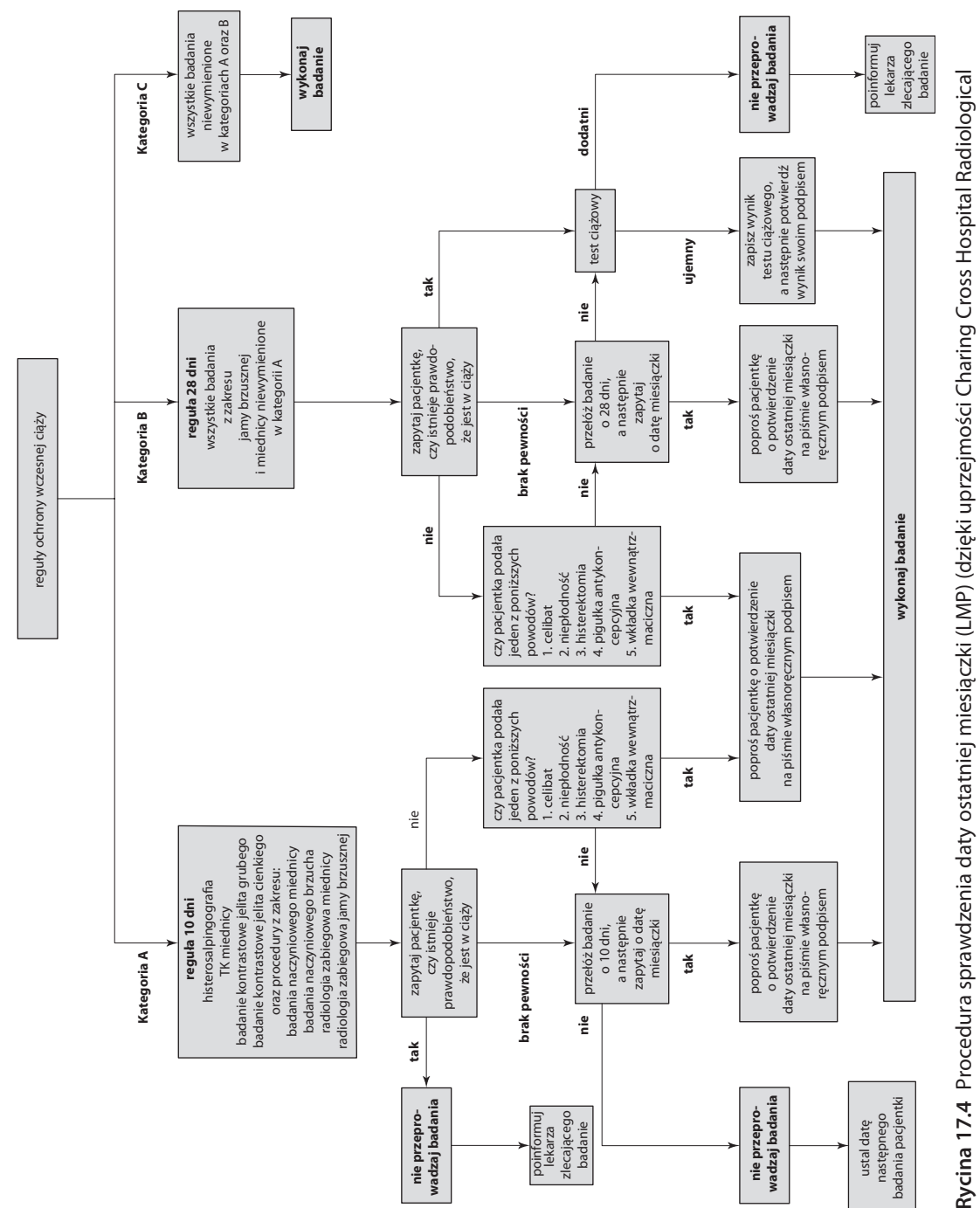

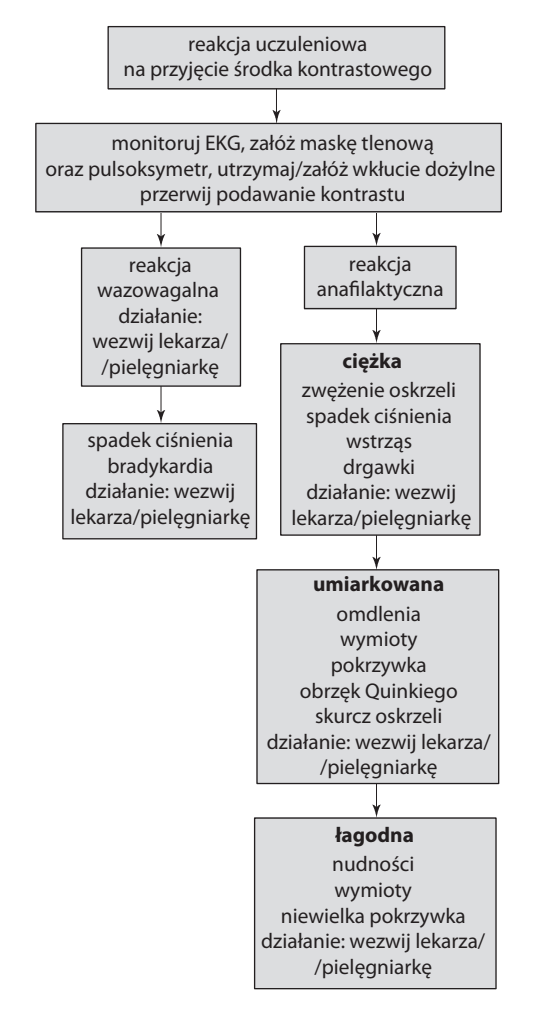

**Rycina 17.5** Reakcje na środki kontrastowe (zapożyczone z Charing Cross Hospital, za zgodą).

niezależnie czy są to polecenia wydawane słownie czy sygnały świetlne z gantry).

Po ułożeniu pacjenta w zamierzonej pozycji istotne jest użycie markerów świetlnych do ustalenia punktu centralnego zgodnego z procedurą danej pracowni. Jeżeli wykonywane jest badanie klatki piersiowej albo jamy brzusznej, należy się upewnić, czy wszystkie możliwe obiekty powodujące artefakty znajdują się poza obszarem badania. Ręce pacjenta powinny leżeć nad głową albo w pozycji niepowodującej powstania dodatkowych artefaktów. Niektóre aparaty są wyposażone w pasy pozwalające na ułożenie

pacjenta w komfortowej pozycji oraz jego unieruchomienie. Trzeba sprawdzić, czy pasy nie zostaną przytrzaśnięte podczas przesuwania się stołu w kierunku gantry. Gdy wszystko zostało już sprawdzone, należy rozpocząć badanie, wyłączając wcześniej markery świetlne, aby uniknąć uszkodzenia wzroku pacjenta, jeżeli aparat nie robi tego automatycznie.

#### **Localiser/topogram/scout/scanogram**

Powyższe terminy są używane przez różnych producentów aparatów TK. Jest to pierwszy obraz uzyskany w aparacie przypominający konwencjonalne zdjęcie rentgenowskie. Podczas uzyskiwania tego obrazu stół wraz z pacjentem przesuwa się do otworu gantry. Obraz może być uzyskany w projekcji przednio-tylnej AP albo bocznej, jest on pomocny technikowi w określeniu zakresu badania (np. start-szczyty płuc; koniec-dolny brzeg wątroby). Zakres badania wyświetlany jest zwykle w postaci przeźroczystych pasm albo linii wskazujących zasięg warstw.

#### **Grubość warstwy**

Zależy od wybranego protokołu. Często protokoły są wymienione w menu z podziałem na narządy z dodatkową sekcją dla wybranego badania, np. "protokół raka płuca" albo *staging*.

#### **Badanie**

W dostępnych obecnie nowoczesnych wielorzędowych aparatach badanie trwa około 25–30 sekund wraz ze wstrzymaniem oddechu trwającym nie dłużej niż 30 sekund. Podczas gdy stół z pacjentem będzie się poruszał w kierunku otworu gantry, aparat będzie wykonywał akwizycje obrazów, które pojawią się na monitorze konsoli. Proces ten następuje bardzo szybko. Należy uważać na pacjenta podczas badania, zwłaszcza gdy podawany jest dożylny środek kontrastowy. Trzeba sprawdzić, czy przepływ kontrastu jest prawidłowy oraz czy pacjent nie ma pierwszych objawów reakcji uczuleniowej. Niezbędne rekonstrukcje obrazu przeprowadza się po opuszczeniu przez pacjenta pomieszczenia TK. Przed opuszczeniem pomieszczenia

radiolog powinien przejrzeć uzyskane obrazy. Aby ułatwić pacjentowi zejście ze stołu, należy opuścić stół do najniższej pozycji Jeżeli pacjent miał podawany dożylny środek kontrastowy, trzeba się upewnić, czy prawidłowo wyjęto wenflon [uwaga: wenflon wyjmuje się nie wcześniej niż 20 min po badaniu, żeby utrzymać dostęp do żyły na wypadek powikłań – *przyp. red.*].

#### **Opieka po badaniu**

- Dawka podana pacjenta musi być odnotowana w dzienniku aparatu albo zapisana w systemie PACS
- Należy się upewnić, czy pacjenci z cukrzycą mogą samodzielnie wrócić do domu oraz czy przynieśli ze sobą coś do jedzenia.

#### **Protokoły**

Podstawą działania każdej pracowni TK są protokoły badań. Są one ustalane przez nadzorującego pracownie radiologa. Protokoły muszą zapewniać uzyskanie jak największej ilości informacji przy jak najmniejszej dawce. Protokoły różnią się w zależności od jednostki oraz posiadanego sprzętu.

#### **Piśmiennictwo**

1. CJ Brunett, et al. 1990 *CT design considerations and specifications* Picker International:

#### **Literatura zalecana**

E Seeram, 2001 *Computed tomography: physical principles, clinical applications, and quality control* 2nd edn. WB Saunders: London

S Jackson, R Thomas, 2004 *Cross-sectional imaging made easy* Churchill Livingstone: Oxford